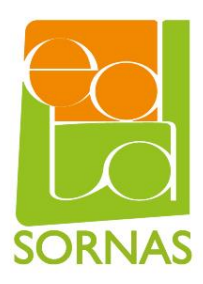

**Python BTS SIO 1 TD 1 :** Types, Opérateurs, Variables et Affichage

# 1. Rappels

En Python l'affectation d'une valeur à une variable se fait à l'aide de l'opérateur d'affectation **=**

*Exemple:*

```
# pour que la variable x prenne la valeur 3
x = 3
```
# 2. Exercices

# 2.1 Traduction

Pour chaque expression mathématique suivante, veuillez écrire le code Python correspondant

*Exemple:*

3 x 2 *# en mathématique*

*Résultats :*

3 \* 2 *# en Python*

# **2.1.1 Traduction 1**

*Expression mathématique:*

 $1 + 2$ 

*Python:*

#### **2.1.2 Traduction 2**

#### *Expression mathématique:*

4 - 9

*Python:*

# **2.1.3 Traduction 3**

#### *Expression mathématique:*

3 x 8

# **2.1.4 Traduction 4**

*Expression mathématique:*

 $4 \div 8$ 

*Python:*

# **2.1.5 Traduction 5**

*Expression mathématique:*

$$
4\ <\ 8
$$

*Python:*

# **2.1.6 Traduction 6**

*Expression mathématique:*

7 ≤ 9

*Python:*

#### **2.1.7 Traduction 7**

*Expression mathématique:*

 $6 > 2$ 

#### **2.1.8 Traduction 8**

*Expression mathématique:*

7 ≥ 3

*Python:*

# **2.1.9 Traduction 9**

*Expression mathématique:*

 $9 \neq 0$ 

*Python:*

# **2.1.10 Traduction 10**

*Expression mathématique:*

$$
15 = 15
$$

*Python:*

# **2.1.11 Traduction 11**

*Expression mathématique:*

2 3

# **2.1.12 Traduction 12**

*Expression mathématique:*

105 mod 5

*Python:*

#### **2.1.13 Traduction 13**

*Expression mathématique:*

2+7i

*Python:*

# **2.1.14 Traduction 14**

*Expression mathématique:*

vrai ∧ faux

*Python:*

# **2.1.15 Traduction 15**

*Expression mathématique:*

faux ∨ vrai

# **2.1.16 Traduction 16**

*Expression mathématique:*

¬ vrai

*Python:*

# 2.2 Interprétation

Pour chaque instruction Python veuillez donner le retour de l'interpréteur Python

*Exemple:*

$$
"Bon" + "jour"
$$

*Résultats :*

'Bonjour'

# **2.2.1 Interprétation 1**

*Instruction Python:*

$$
3 + 4
$$

*Résultat:*

#### **2.2.2 Interprétation 2**

*Instruction Python:*

 $2.5 + 4$ 

# **2.2.3 Interprétation 3**

*Instruction Python:*

$$
7 - 3
$$

*Résultat:*

# **2.2.4 Interprétation 4**

*Instruction Python:*

 $2.5 - 0.5$ 

*Résultat:*

#### **2.2.5 Interprétation 5**

*Instruction Python:*

 $3 * 4$ 

*Résultat:*

# **2.2.6 Interprétation 6**

*Instruction Python:*

$$
3 * 4.0
$$

## **2.2.7 Interprétation 7**

*Instruction Python:*

$$
9 \ / \ 4
$$

*Résultat:*

# **2.2.8 Interprétation 8**

*Instruction Python:*

$$
9 \t/4
$$

*Résultat:*

# **2.2.9 Interprétation 9**

*Instruction Python:*

$$
9 \text{ } \text{ }^{\circ}\text{ } 4
$$

*Résultat:*

# **2.2.10 Interprétation 10**

*Instruction Python:*

$$
2^{\star\star4}
$$

# **2.2.11 Interprétation 11**

*Instruction Python:*

3+9j

*Résultat:*

# **2.2.12 Interprétation 12**

*Instruction Python:*

"haha"

*Résultat:*

# **2.2.13 Interprétation 13**

*Instruction Python:*

"haha" + "ha"

*Résultat:*

# **2.2.14 Interprétation 14**

*Instruction Python:*

$$
\text{"haha" - "ha"}
$$

## **2.2.15 Interprétation 15**

*Instruction Python:*

"haha"  $*$  2

*Résultat:*

#### **2.2.16 Interprétation 16**

*Instruction Python:*

"haha" / 2

*Résultat:*

# **2.2.17 Interprétation 17**

*Instruction Python:*

"haha"  $* 0$ 

*Résultat:*

# **2.2.18 Interprétation 18**

*Instruction Python:*

"haha"[0]

#### **2.2.19 Interprétation 19**

*Instruction Python:*

"haha"[4]

*Résultat:*

# **2.2.20 Interprétation 20**

*Instruction Python:*

"haha"[3]

*Résultat:*

# **2.2.21 Interprétation 21**

*Instruction Python:*

True or False

*Résultat:*

# **2.2.22 Interprétation 22**

*Instruction Python:*

True and False

#### **2.2.23 Interprétation 23**

*Instruction Python:*

not True

*Résultat:*

#### **2.2.24 Interprétation 24**

*Instruction Python:*

not  $(3 > 2$  != False) and  $(3**4 \text{ % } 3 == 0)$ 

*Résultat:*

#### **2.2.25 Interprétation 25**

*Instruction Python:*

$$
type (3 < 2)
$$

*Résultat:*

#### **2.2.26 Interprétation 26**

*Instruction Python:*

$$
x = 5
$$

# **2.2.27 Interprétation 27**

*Instruction Python:*

$$
x = 5
$$

*Résultat:*

# **2.2.28 Interprétation 28**

*Instruction Python:*

$$
x, y = 5, 'toto'
$$
  

$$
y
$$

*Résultat:*

# **2.2.29 Interprétation 29**

*Instruction Python:*

$$
x = y = 2
$$
  

$$
x + y
$$

*Résultat:*

# **2.2.30 Interprétation 30**

*Instruction Python:*

print('hello')

# **2.2.31 Interprétation 31**

*Instruction Python:*

print(42)

*Résultat:*

# **2.2.32 Interprétation 32**

*Instruction Python:*

str(42)

*Résultat:*

# **2.2.33 Interprétation 33**

*Instruction Python:*

```
print('hello' + str(42))
```
*Résultat:*

# **2.2.34 Interprétation 34**

*Instruction Python:*

$$
print('hello' + 42)
$$

# **2.2.35 Interprétation 35**

*Instruction Python:*

 $x = 142$ print(int(x\*2)\*2)